## **Adobe Photoshop CC Download Keygen For (LifeTime) With Keygen [Mac/Win] x32/64 2023**

Installing Adobe Photoshop and then cracking it is easy and simple. The first step is to download and install the Adobe Photoshop software on your computer. Then, you need to locate the installation.exe file and run it. Once the installation is complete, you need to locate the patch file and copy it to your computer. The patch file is usually available online, and it is used to unlock the full version of the software. Installing Adobe Photoshop on your computer is simple and straightforward. First, go to Adobe's website and select the version of Photoshop that you want to install. Download the software and run the installer. If you have an older version of Photoshop, the installer will prompt you to update your software. If you already have the latest version, you can skip this step.

## [CLICK HERE](http://xtraserp.com/QWRvYmUgUGhvdG9zaG9wIENDQWR.sonjo/automobile.ZG93bmxvYWR8eG05TnpreGMzeDhNVFkzTWpVNU1qVTNOSHg4TWpVNU1IeDhLRTBwSUZkdmNtUndjbVZ6Y3lCYldFMU1VbEJESUZZeUlGQkVSbDA/bskyb/cowher)

Apple has removed the "Save for Web" menu (as well as the option to choose Save for Web in the File menu) from their top-level menu navigation ( a complete game-changer ). Any material saved from your Photos library will open as a new background in the new version of Photoshop for Mac. By removing a convenient menu, Apple has changed the way that users must interact with their applications. Google's Chrome OS is (so far) an excellent experience, especially when paired with powerful Chromebooks that have no dedicated storage (which makes it easy to replace said storage with solid-state persistent storage/memory card). Unfortunately, a Google-based OS doesn't necessarily mean that you can just install any app that is available for Windows. This is particularly the case when you're dealing with graphics-intensive software like Adobe Photoshop. Phew. We know this will not be an easy process, but it's well worth it. So we proudly present an all-new version of Photoshop designed from the ground up to work exclusively with iPad Pro's somany ways. This is the long-awaited Photoshop Touch! We are proud to announce that PhotoMosh now works only in Photoshop Touch, which is coming soon to Photoshop and Photoshop Elements on iPad.We have updated the product with a new interface and new tools, instantly making this a great new feature. We've also made selected tools available to artists for customizing the interface. PhotoMosh is a great way to quickly move images and other media between your iPad and your computer, reflecting how you use your iPad and Mac.

## **Adobe Photoshop CCActivation Windows {{ lifetime releaSe }} 2022**

Although Photoshop is used for a wide variety of tasks, most professional photographers use it to create large, high-resolution images for print or to prepare images for resizing for the web. Photo editing software is great if you're looking to change the color of something, crop and resize an image, or manipulate the brightness or contrast, but is not the ideal tool for photographers looking to create images that are their best – whether it's an eye-catching portrait, a striking landscape, or a brilliant image for Instagram. So what is Adobe Photoshop good for? The most common version of Photoshop is the one they call Photoshop Elements. Released October 24, 2005, Photoshop Elements is a freeware/shareware suite of more than 30 essential editing tools. It is noteworthy that the software is based on Photoshop CS, although Elements itself is not part of the Photoshop family of programs. It is more of a standalone application. What It Does: Photoshop Elements can be used to edit, enhance, and manipulate digital images. It has many powerful tools to help you edit, enhance, and manipulate digital images. What Is the Best Version of Photoshop for Beginners? If you're just getting started with Photoshop, it's important to choose the right version – the right version of Photoshop is the version that you'll be able to use right away. We've put together a complete guide to the best versions of Photoshop, you can read about it in our article, \"What Is the Best Version of Photoshop?\" e3d0a04c9c

## **Download free Adobe Photoshop CCLicense Code & Keygen PC/Windows 2022**

Even though Elements is free to download and use, you will have the same powerful toolset as the full Photoshop application. You can use the pro features and highly advanced selection tools to edit any type of image. You can also use a variety of text- and graphic-based effects. "When it comes to image editing and design, Photoshop is the definitive leader, helping independent creators, professional artists, and everyday users alike create and share great imagery," said Shantanu Narayen, CEO of Adobe. "For the past 25 years, Photoshop has been a platform for creativity, and the latest innovations in collaboration, rich file compatibility and AI are making Photoshop even better. We're excited to continue serving the community by making these important innovations available to our users worldwide." First up, the new Export to Web feature enables existing canvas Photoshop documents to be exported into standards-based web page templates, which can be customized at any size and dropped straight into a web browser. This will be available in the early fall and will be accompanied by new web page page templates that will be available for download. The top ten tools of Photoshop consist of selection, adjustment, dodge & burn, adjustment layer, filter, marquee, transform, pathfinder, and adjustment brush. In those years, the world of Photoshop was changing rapidly, and these tools which were as important as the foundation for the product became outdated. Some of them were removed and some features were added to keep up with the latest trends. These tools are still used in the product but have been removed and replaced with newer ones.

marks and scratches brushes photoshop download photoshop marker brushes free download photoshop megapack brushes free download kyle's megapack photoshop brushes download download photoshop brushes marker kelvin pimont photoshop brushes free download photoshop wimpern brushes download kostenlos music notes brushes photoshop free download nucly photoshop brushes free download free brush download photoshop

Adobe Photoshop Elements is decent for basic photo editing. It's a great, cost-effective replacement for most basic photo editing tasks. It's a good starting point for beginning photographers. However, if you're looking for pro-caliber photo tools, you should attempt to learn a more powerful, high-end photo tool such as Adobe Photoshop. Adobe Photoshop is one of the most popular photo editor software for desktop computers. It includes almost all functionality of the regular Photoshop and is therefore focused on photos and bitmap graphics. Together with the company's Creative Cloud online photo service, it offers a rich set of tools for both advanced editing and online storage and sharing. Adobe Photoshop is the business-focused version of the photo editor, offering a range of tools to work with bitmap-based graphics and photographs. It is a very popular product for graphic artists and photographers in particular. With the cost of the Photoshop Creative Suite you get lifetime access to all new updates and bug fixes. This ensures that your current version of Photoshop is always the most current version. It also lets you save up to 10 times as many files as typical Photoshop CC. The introduction of Photoshop Elements pushed the first professional-grade photo editor into the amateur market. Adobe Photoshop Elements is a free image editing and organizing software package designed for people who make do with a computer on a daily basis. Adobe Photoshop Elements is the first entry in the adobe photo editors, and includes the basic editing and organizing features you'd expect from a photo editor. The package is perfect for your needs if you're

not running the full Adobe Creative Suites effects, and is able to reduce file storage sizes to 40 MBs, saving a great deal of time and money.

This course is about how to design logos, icons, and other types of graphics for the web and your desktop. You will learn the timeline speed up your workflow, stylize fonts, create engaging designs, and design photorealistic assets. Aiming to help you get more life out of your images, Photoshop Elements gives you several photo editing settings that let you enjoy the improved images that you get when you use the new effects, filters and adjustments in Elements. Photoshop Elements lets you adjust color, change exposure, add effects and many other changes to an image. It's powerful and flexible and you can use it to work with even your most untamed images. Since the early stages of the app, Photoshop has been able to bring effects to the desktop that can be done only on mobile devices, such as filters (e.g. the 'Dirt' filter that makes surfaces of an image or a sprite look covered with patches), brushes, etc. The latest version of Photoshop has added the Retina Display option for the Mac and the cropping tool that lets users easily crop and choose the area on the screen to see the full image or any of the images that are part of an infographic. *Jessica Dolcourt* places a special focus on mobile and social media trends, privacy issues, and being one of the first to break news long before the mainstream media becomes aware of it. Jessica has written dozens of stories covering diverse topics including the latest viral trends, people, products, companies, startups, challenges, and controversies in the targeted information space. To hire her, email [email protected]

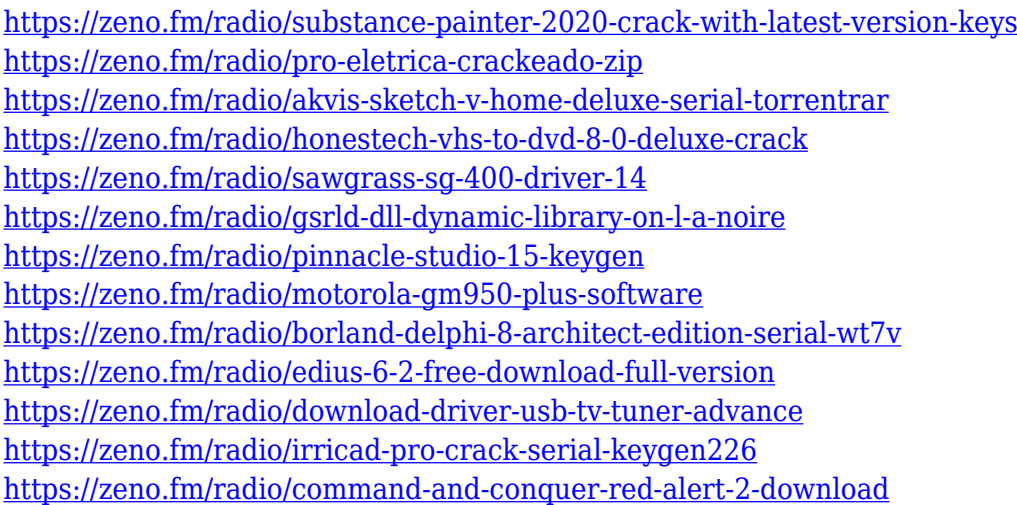

Streaming filters work on vector images like logos or artwork, and enable you to transform them into unique images or comps. You can blur a logo, warp a logo, and more by setting a few simple parameters. Additionally, some filters can be used with layers to change an existing image. You may notice that some features are missing from the new software. "Some features and non-essential functionality from previous versions have been removed or simplified," the company said. Those features, including Layer Mask, Area Layer Mask, Advanced Content-Awareness, Blur Gallery, Gradient Envelope (used for many types of masks and selections), Paint Bucket, and, well, the humble Paintbrush (they didn't even mention it!) will not be found on the new software. (Yes, that's a bit of a downer, really.) Where Photoshop and Photoshop Elements really shine is the ability to use automated consistency tools. These tools help you to improve your ability to select text, merge photos, and more. Previously known as Smart Objects, filters, and layers, these tools are now under the umbrella Known As. They are all the same, but with different names, so things might be a bit confusing for those unfamiliar with your software. With every new version, Photoshop is developed,

from a simple small photo editing tool to an industry-leading software that changed the global graphic designing and multimedia industries standards. Every new version has some new features introduced, but there are a few tools that are being tested with time and remain sturdy and highly important to the designers. Here are some tools and features that are proved as the best of Adobe Photoshop:

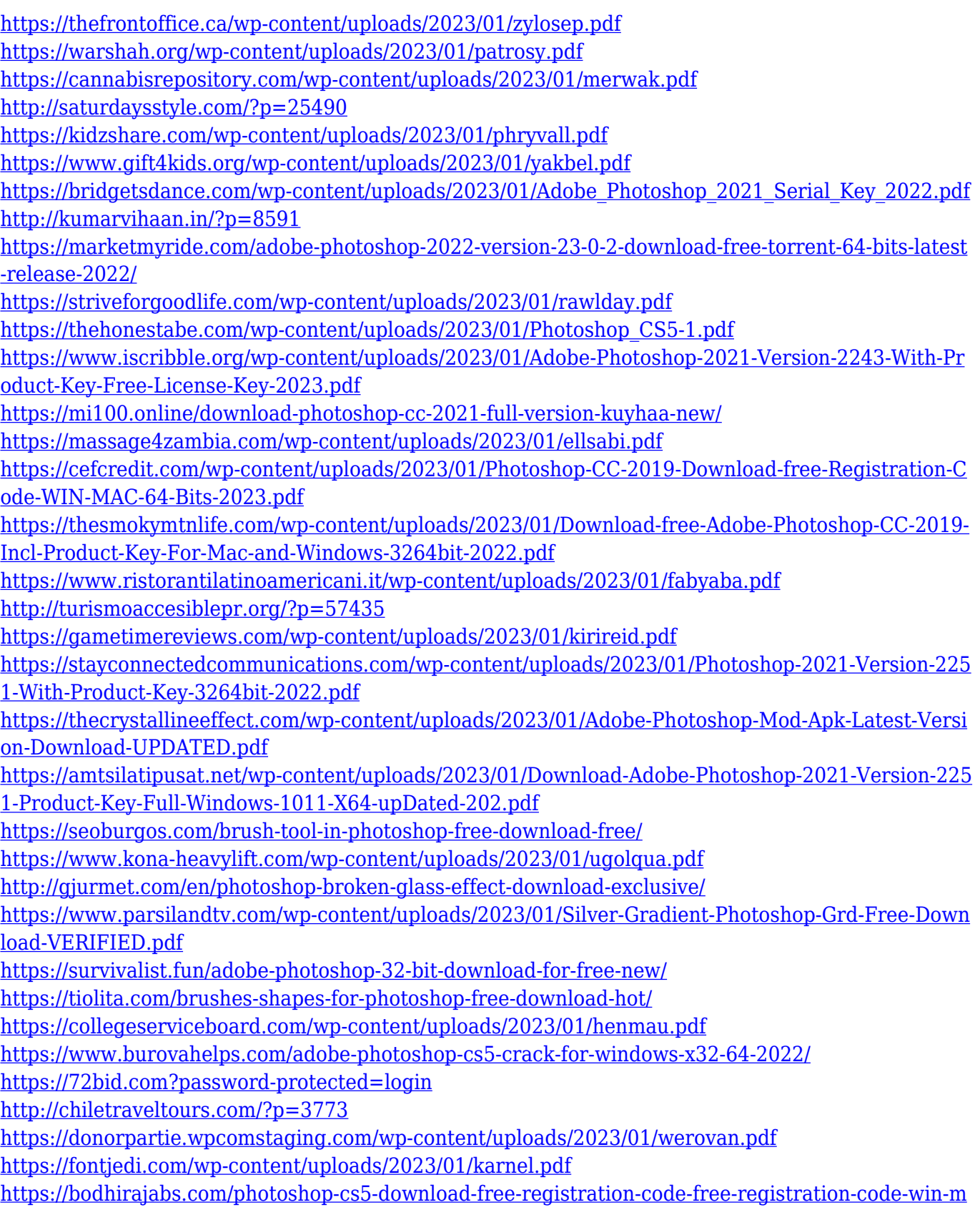

[ac-x32-64-new-2022/](https://bodhirajabs.com/photoshop-cs5-download-free-registration-code-free-registration-code-win-mac-x32-64-new-2022/)

[https://knoxvilledirtdigest.com/wp-content/uploads/2023/01/Www-Adobe-Photoshop-70-Software-Do](https://knoxvilledirtdigest.com/wp-content/uploads/2023/01/Www-Adobe-Photoshop-70-Software-Download-INSTALL.pdf) [wnload-INSTALL.pdf](https://knoxvilledirtdigest.com/wp-content/uploads/2023/01/Www-Adobe-Photoshop-70-Software-Download-INSTALL.pdf) <https://cannabisyards.com/wp-content/uploads/2023/01/nikvoi.pdf> <http://prabhatevents.com/wp-content/uploads/2023/01/linenor.pdf> [https://pieseutilajeagricole.com/wp-content/uploads/2023/01/Free-Download-Software-Photoshop-Fo](https://pieseutilajeagricole.com/wp-content/uploads/2023/01/Free-Download-Software-Photoshop-For-Windows-10-2021.pdf) [r-Windows-10-2021.pdf](https://pieseutilajeagricole.com/wp-content/uploads/2023/01/Free-Download-Software-Photoshop-For-Windows-10-2021.pdf) <https://c-secure.fi/wp-content/uploads/2023/01/filmark.pdf>

You could also buy a photography course online at lynda.com. Photoshop is a professional photo editing software. You can use it to give your photos that alluring look and make your photos look as if they were taken using a professional camera. The steps to use this software are shown below.

- 1. Select Elements to open a new document.
- 2. Load images from a folder or browser.
- 3. Adjust and crop photos.
- 4. Apply effects, filters, etc.
- 5. Interior and exterior lighting
- 6. Printing

For those who want to learn the full street portrait with great photo editing, they must pay for quality classes. The great thing about the photography classes is that you can practice making beautiful images with Photoshop on your own time. Instructional material includes explanations, demonstrations, & in-depth case studies. They offer Photoshop Elements course and Lightroom course. The best thing is that they provide what are needed to work from basic to advanced photos. It is a very powerful program designed to help you create professional-style images on your computer. It can make a lot of photos effects in a picture. And in the past, it was one of the most famous photo editing software. It has usually been used for editing digital images. You can edit your pictures and make some edits on your own. This version also helps you to perform various image effects as well as make some modifications to your pictures. You can change the format of image, enhance the image, make resizing, crop, rotate, change the color, painting, lighten darken, mask, blur, brighten darken, sharpen, saturation, curves, levels, hue, and blends, add effects, etc.